# Digitales Video I

- Wie wird Video am Computer codiert?
- Bilder
	- Auflösung
	- Speicherung am Computer
- Bewegte Bilder
	- Interlacing
	- Kompression / Codec
- Ton
	- Audioformate / Codecs
- Videoformate

## Bilder

- Auflösung: z.B.: 720x576 (PAL)
- Jeder Bildpunkt (pixel) hat 3 Farbwerte: Rot, Grün, Blau
- Jeder dieser Farbwerte wird durch eine Zahl dargestellt
- Ein Bild das so gespeichert wird verbraucht in der Auflösung 720x576 einen Speicherplatz von ca. 1,2MB

# Bewegte Bilder

- Mehrere Bilder pro Sekunde erwecken den Eindruck von Bewegung
- PAL:
	- 25 Bilder pro Sekunde
	- 720x576 Auflösung
- NTSC:
	- 29,97 Bilder pro Sekunde
	- 720x480 Auflösung

# Bewegte Bilder / Interlacing

- Streifen im Bild bei Bewegungen entstehen durch Halbbildtechnik
	- kein Qualitätsverlust bei ruhigen Szenen und flüssigere Bewegungen (eine Form der Datenkompression)
- Jede Sekunde werden 50 Halbbilder aufgenommen.
	- Kein Problem bei Fernseher da dieser die Bilder wieder genauso zusammensetzt
	- Allerdings unangenehm bei Ausgabe auf Computerbildschirm

## Bewegte Bilder / Kompression - Codec

- Unkomprimiertes Video braucht zu viele Ressourcen am Computer
	- Ein Bild 720x576 Auflösung ca. 1,2MB
	- 1 Minute Bewegte Bilder (ohne Ton) somit ca. 1.2GB!
	- **Probleme bei Speicherung und Transport**
- Datenkompression macht ein sog. Codec (Coder/Decoder)

- Grundsätzlich 2 Möglichkeiten der Kompression
	- Die einzelnen Bilder werden komprimiert (Inframe Verfahren
		- Bsp: DV Video, M-JPEG
	- Einzelbilder werden "live" aus vorhergehenden bzw. nachfolgenden Bildern erzeugt (Interframe – Verfahren)
		- Bsp: MPEG, Theora, ...

- Inframe Verfahren (Bsp: M-JPEG, DV)
	- alle Einzelbilder werden komprimiert
	- Kompression meistens jpeg
		- Nutzt die eingeschränkte Wahrnehmungsfähigkeit des Auges (unwesentliche Farbinformationen werden reduziert)
	- DV Komression 5:1
	- Eignet sich gut für die Weiterbearbeitung da alle Bilder einzeln vorhanden

- Interframe Verfahren: (Bsp.: MPEG, Theora)
	- Nicht nur die einzelnen Bilder Komprimiert
	- Vorhergehende und nachfolgende Bilder analysiert
	- Nur einige wenige Bilder komplett gespeichert
	- Änderungen zu den "angrenzenden" Bildern gespeichert
		- Bei Dingen die bei der Bewegung in sich gleich bleiben werden nur die Bewegungsvektoren gespichert (motion compensation)
	- Stärkere Kompression möglich
	- Nicht geeignet für Weiterbearbeitung

## Bewegte Bilder / Codec - MPEG

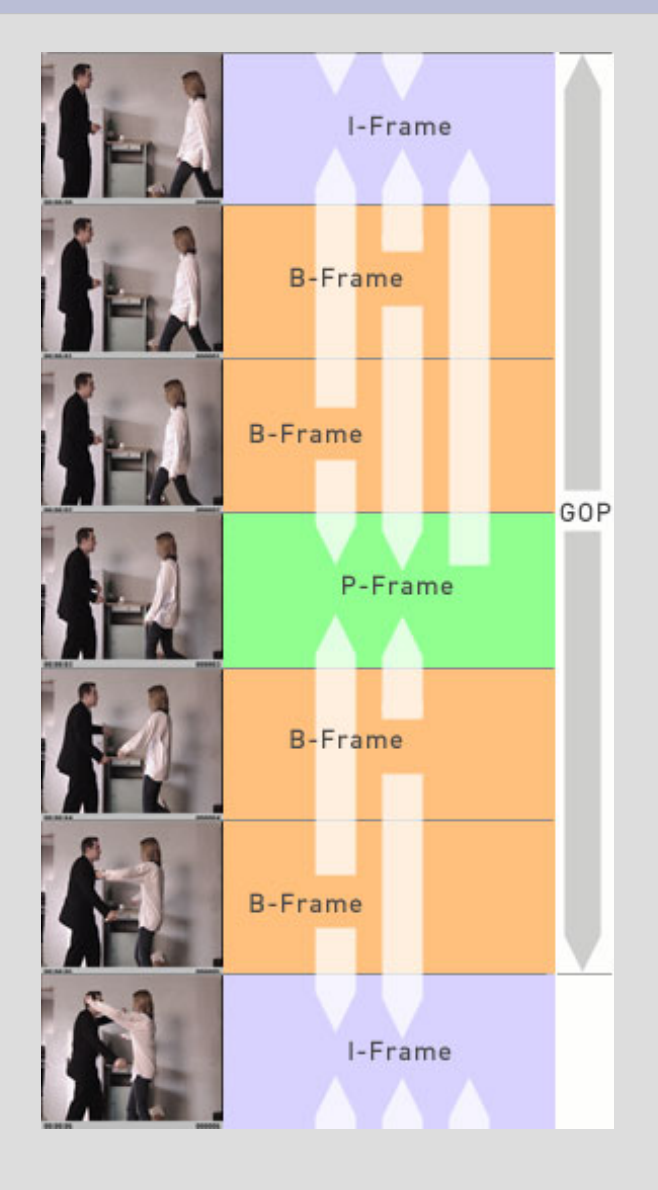

• I-Frame:

- Gesamtes Bild (Referenz)
- P-Frame:
	- Predicted Frame
	- Wird aus vorhergehendem I-Frame berechnet
- B-Frame:
	- Bidirektional Frame
	- Wird aus Informationen as vorhergehenden I / P – Frames bzw. nachfolgenden I / P – Frames berechnet

Beispielvideos

## Bewegte Bilder / Codec - **Bitrate**

- Datenmenge pro Zeiteinheit:
	- Bit/s, kBit/s, Mbit/s
- Große Bitrate:
	- mehr Information
	- Größere Dateien
	- Bessere Qualität

## Bewegte Bilder / Codec - Bitrate

- Fixe Bitrate:
	- Das Ganze Video wird mit der Gleichen Bitrate Codiert
	- Nicht effizient
	- Langsame Bewegungen und unbewegte Szenen brauchen weniger Information
- Variable Bitrate:
	- Die Bitrate wird je nach den Gegebenheiten des Videos angepasst
	- Schnelle Bewegungen größere Bitrate
	- Stärkere Kompression
- Durschnittliche Bitrate:
	- Um Dateigröße besser bestimmen zu können

Beispielvideos

### Ton

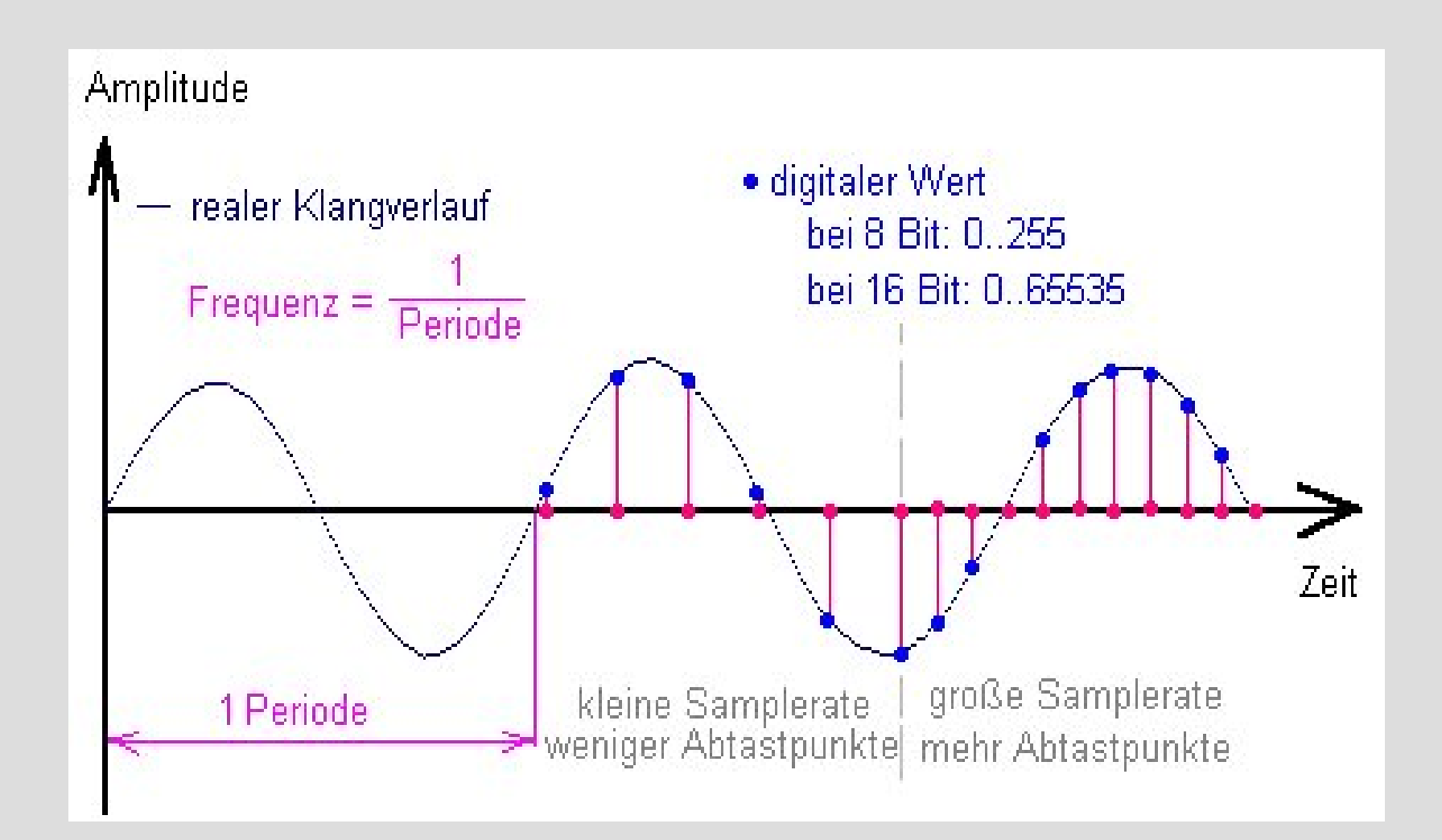

## Ton

- Speicherbedarf für Audio auch Hoch
	- Bei einer Samplerate von 44,1kHz und einer Samplingtiefe/breite von 16Bit und 2 Kanälen (wie bei einer 1411200 Audio CD) ergibt sich: Bitrate = 44100 \* 16 \* 2 = 1411200 Bit/s. Entspricht ca. 10MB/Minute
	- Beispiel auch wav(e) Audioformat

# Ton

- Kompressionsverfahren
	- Mp3: verlustbehaftet, nur für den Menschen hörbare Signale werden gespeichert
		- Durch Patente geschützt
	- Vorbis: ähnlich wie mp3 Codierung
		- Freies Verfahren
	- FLAC: Free Lossless Audio Codec
		- verlustfrei
		- Kompression um ca. die Hälfte

# Bewegte Bilder mit Ton

- Containerformat:
	- Kann verschiedene Datenformate enthalten
	- Definiert die Art und Struktur wie die Daten aufbewahrt werden
	- Einfachster Fall: 1 Videospur, 1Audiospur
		- Kombination von Video und Audio mittels Multiplexer, Aufteilung mit Demultiplexer/Splitter
	- Oft verschiedene Codecs möglich
- Beispiele:
	- AVI, OGG, MP3, WAV, QUICKTIME, MATROSKA, ......

### Bewegte Bilder mit Ton / AVI Format

- Audio Video Interleave
	- Von Microsoft 1992 definiertes Containerformat
	- Mehrere Video, Audio und Untertiteltextströme
	- Codecs: Cinepak, MPEG4, DivX, DV, M-JPEG, ...
- Vorteile
	- Weit verbreitet
	- Auch von vielen DVD Playern unterstützt
- Nachteile
	- Schlechte Unterstützung für Untertitel
	- Keine Unterstützung für Menüs oder Kapitel
	- Keine B-Frames Unterstützung bei MPEG4
	- Keine Pixel-Seitenverhältnisinformation (Verzerrungen)
	- Unfreies Format

### Bewegt Bilder mit Ton / Quicktime

- Multimedia Framework von Apple
- .mov offen dokumentiertes Containerformat
	- Mehrere Video, Audio und Untertiteltextströme
	- Codecs: Sörenson, MPEG4, DivX, DV, ...
	- Basis für MPEG4 Standard
- Vorteil
	- Technisch sehr ausgereift
	- Zum Streamen Geeignet
	- Weite Verbreitung
- Nachteil
	- Unfreies Format (führt auch immer wieder zu Inkompatibilitäten)

## Bewegte Bilder mit Ton / **OGG**

- Freies Containerformat von Xiph.org
	- Offen spezifiziert
	- Mehrere Video, Audio und Untertiteltextströme
	- Freie Codecs: Theora, Vorbis, Flac, Dirac, Speex
- Vorteil
	- Frei implementierbar (keine Patente, Lizenzgebühren)
	- Zukunftssicher durch offene Standardisierung
	- Streamingfähig
- Nachteil
	- Geringere Verbreitung

## Bewegte Bilder mit Ton / Matroska

- Freies Containerformat
	- Offen spezifiziert
	- Unbegrenzte Video, Audio, Untertiteltextströme und beliebige Dateien
	- Codecs: MPEG1/2/4, Theora, h.263/4, ......
- Vorteil
	- Frei implementierbar
	- Streamingfähig
	- Einteilung in Kapitel und Menüs möglich
	- Geringer Container Overhaed (kleinere Dateien)
- Nachteil
	- Geringe Verbreitung